## **Object Oriented Programming**

Svarny Petr

Katedra logiky FF UK

16. března 2021

K ロ ▶ K @ ▶ K 할 ▶ K 할 ▶ | 할 | ⊙Q @

**Overview** 

#### Připomínka OOP

[Python](#page-5-0)

 $C++$ 

[JAVA](#page-12-0)

[Kotlin](#page-14-0)

[Visual Basic](#page-15-0)

**[ORK](#page-16-0)** 

K ロ ▶ K @ ▶ K 할 ▶ K 할 ▶ | 할 | ⊙Q @

# <span id="page-2-0"></span>**OOP**

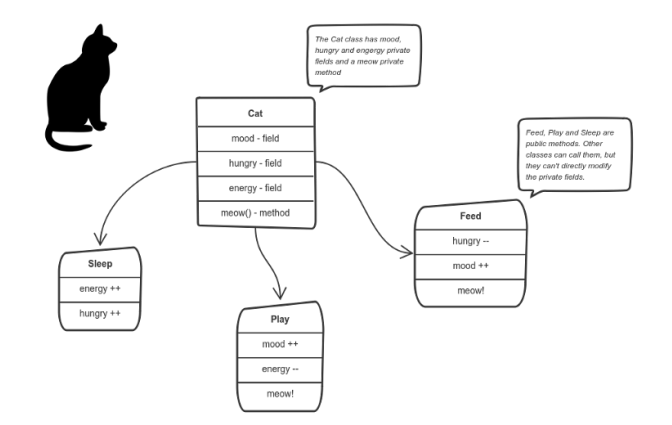

 $=$ Concepts $=$  $=$ Hate $=$ 

## Reminder

- $\blacktriangleright$  public vs. private
- $\blacktriangleright$  constructor and destructor

K ロ ▶ K @ ▶ K 할 ▶ K 할 ▶ | 할 | ⊙Q @

 $\blacktriangleright$  attributes and methods

# Don't Repeat Yourself (DRY)

- $\blacktriangleright$  inheritance
- $\blacktriangleright$  polymorphism
- $\blacktriangleright$  static methods

K ロ ▶ K @ ▶ K 할 ▶ K 할 ▶ | 할 | © 9 Q @

 $\blacktriangleright$  factories

## <span id="page-5-0"></span>Python

```
=RealPython tutorial=class Dog:
         def \Boxinit\Box (self, name, age):
              self.name = nameself \cdot age = age
```
K ロ ▶ K @ ▶ K 할 ▶ K 할 ▶ | 할 | © 9 Q @

## Private Python

 $=$ GeeksforGeeks $=$ 

self. \_something  $>>$  class. \_something

self.<sub>--</sub>something  $\gg$  class.  $_C$ Class $_{L}$ something

K ロ > K @ > K 할 > K 할 > 1 할 : ⊙ Q Q^

#### Inheritance

```
=W3School =class Animal:
         def \_init\_ (self, name, age):
              self. name = name
              self \cdot age = ageclass Dog (Animal):
         p a s s
```
**K ロ ▶ K @ ▶ K 할 X X 할 X → 할 X → 9 Q Q ^** 

# Polymorphism

```
=GeeksforGeeks=class Cat:
          def \Boxinit\Box (self):
                self \space noise = 'Manu'def make_noise (self):
                print (self.noise)
     class Dog:
          def \left( -\right) in it \left( -\right) (self):
                self noise = 'Haf'
          def make-noise(self):print (self.noise)
```
**KORK ERKER ADE YOUR** 

# **Static**

```
=RealPython=class Dog:
         def \Boxinit\Box (self, name, age):
               self.name = nameself \cdot age = age@ s t a t i cm e t h o d
         def make_noise():
               print ('Haf haf')
```
**KORKA SERKER ORA** 

**Factory** 

```
=RealPython=class Dog:
          def \Boxinit\Box (self, name, age, breed):
               self name = name
               self \cdot age = ageself. breed = breed
          def \rule{1em}{0.15mm} - repr \rule{1em}{0.15mm} (self):
               return f' This is a \{self. breed\}.'
          @ cla s sm e t h o d
          def pug(cls, name, age):
               return cls(name, age, 'pug')>> Dog. pug ("MrScruffle", 4)
   This is a pug.
```
**KORK ERKER ADE YOUR** 

<span id="page-11-0"></span>

```
=W35chools=class \text{Dog} \{public:void setAge(int s) {
                age = s;ł
            void setName(string n) {
                name = n:
         protected:
            int age;
            string name;
     \};
     int main (void) \{Dog Doggo;
          Doggo.setAge(5);
          Doggo.setName("Alik");
          \text{cout} \ll \text{Doggo}. name;
                                       K ロ > K @ > K 할 > K 할 > 1 할 : ⊙ Q Q^
```
#### <span id="page-12-0"></span>JAVA

```
=W3Schools= "I see classes everywhere."
     public class Example\{public static class \text{Dog} \{int age = 5;
              String name = "Alik";
         }
          public static void main (String [ ] args) {
              \log my\log = new \log();
              System.out.println(myDog.name);}
    }
```
K ロ ▶ K @ ▶ K 할 ▶ K 할 ▶ 이 할 → 9 Q @

#### JAVA

#### $=$ Oracle $=$

```
public class Dog {
  public int age = 5;
  private String name = "Alik";
}
```
イロト イ母 トイミト イミト ニヨー りんぴ

# <span id="page-14-0"></span>Kotlin

```
=Kotlinlang=fun main() \{class Dog ( var age: Int, var name: String) {
    }
         val my_dog = \text{Dog}(5, "Alik")print (my_dog.name)
}
```
K ロ > K @ > K 할 > K 할 > 1 할 : ⊙ Q Q^

#### <span id="page-15-0"></span>Visual Basic

 $=$ Microsoft $=$ 

Public Class Dog Public Property Name As String Public Property Age As Integer End Class

K ロ ▶ K @ ▶ K 할 > K 할 > 1 할 > 1 이익어

Dim myDog As New Dog  $myDog.name = "Alik"$ 

<span id="page-16-0"></span><https://esolangs.org/wiki/ORK>

When this program starts: There is a scribe called Writer. Writer is to write "Hello, world!"

K ロ ▶ K @ ▶ K 할 ▶ K 할 ▶ ... 할 → 9 Q @

## OOP Advanced topics

 $\blacktriangleright$  [=Multiple inheritance=](https://www.python-course.eu/python3_multiple_inheritance.php)

イロト イ御 トイミト イミト ニミー りんぴ

 $\blacktriangleright$  [=Overloading=](https://www.python-course.eu/python3_magic_methods.php)